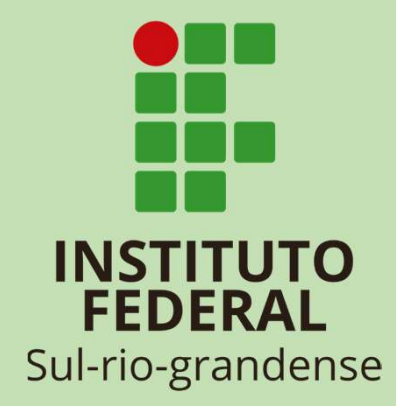

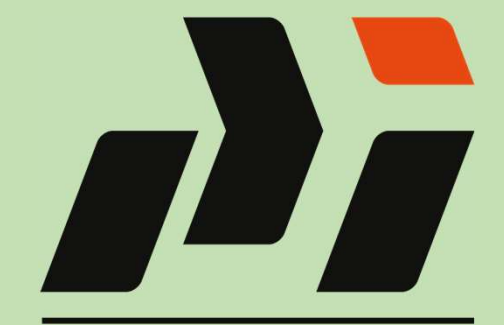

Pesquisa Institucional

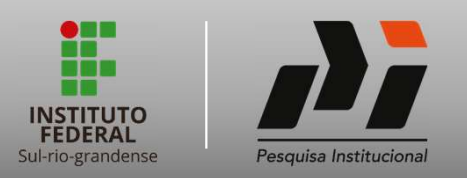

# enade Calendário Exemplo de provas Listando alunos Inserindo no Enade<br>Enade Calendário Exemplo de provas Listando alunos Inserindo no Enade

# O que é o ENADE?

O Exame Nacional de Desempenho dos Estudantes avalia o rendimento dos alunos concluintes dos cursos de graduação.

# Quais áreas participam do ENADE?

Todo início do ano é publicado via DOU quais áreas são selecionadas para o exame.

# Qual é o impacto do ENADE?

O ENADE é o principal componente do CPC (Conceito Preliminar de Curso). Um bom desempenho no CPC garante a renovação de reconhecimento automática do curso, sem necessidade de visita in loco. Cursos com baixo CPC, tem RR aberto de Ofício pelo MEC.

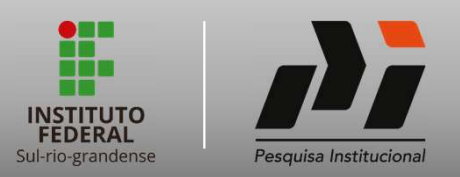

# Enade Calendário Exemplo de provas Listando alunos Inserindo no Enade<br>Enade Calendário Exemplo de provas Listando alunos Inserindo no Enade

# Do que é composto o ENADE?

São dois instrumentos obrigatórios: O questionário do estudante e a prova. O questionário do estudante vale 15% do CPC. io dois instrumentos obrigatórios: O questionário do estudante e a prova. C<br>
se 15% do CPC.<br>
Concluintes concluintes concluintes concluintes:<br>
Abrangem competências e habilidades necessárias da formação geral e<br>
A estrutur **1811e - Calendário - Exemplo de provas - Listando alunos<br>
20 que é composto o ENADE?**<br>
<sup>30</sup> dois instrumentos obrigatórios: O questionário do estudante e a prova. *O questiona de 15% do CPC*.<br> **20 conteúdos programáticos** 

# Como é a prova do ENADE?

- 
- 
- 
- 
- ile 15% do CPC.<br>
Conteúdos programáticos previstos nas diretrizes curriculares;<br>
Abrangem competências e habilidades necessárias da formação geral e profissional;<br>
A estrutura da prova e sua construção é diferente de uma p **natie** Calendário Exemplo de provas Listando alunos Inserindo no Enade<br> **O que é composto o ENADE?**<br>
io dois instrumentos obrigatórios: O questionário do estudante e a prova. *O questionário do estudante*<br>
de 15% do CPC.<br> relação à realidade brasileira e mundial.

# Quais alunos são habilitados para ENADE?

- 
- 

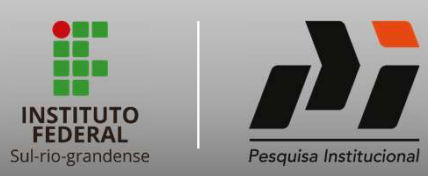

Enade Calendário Exemplo de provas Listando alunos Inserindo no Enade

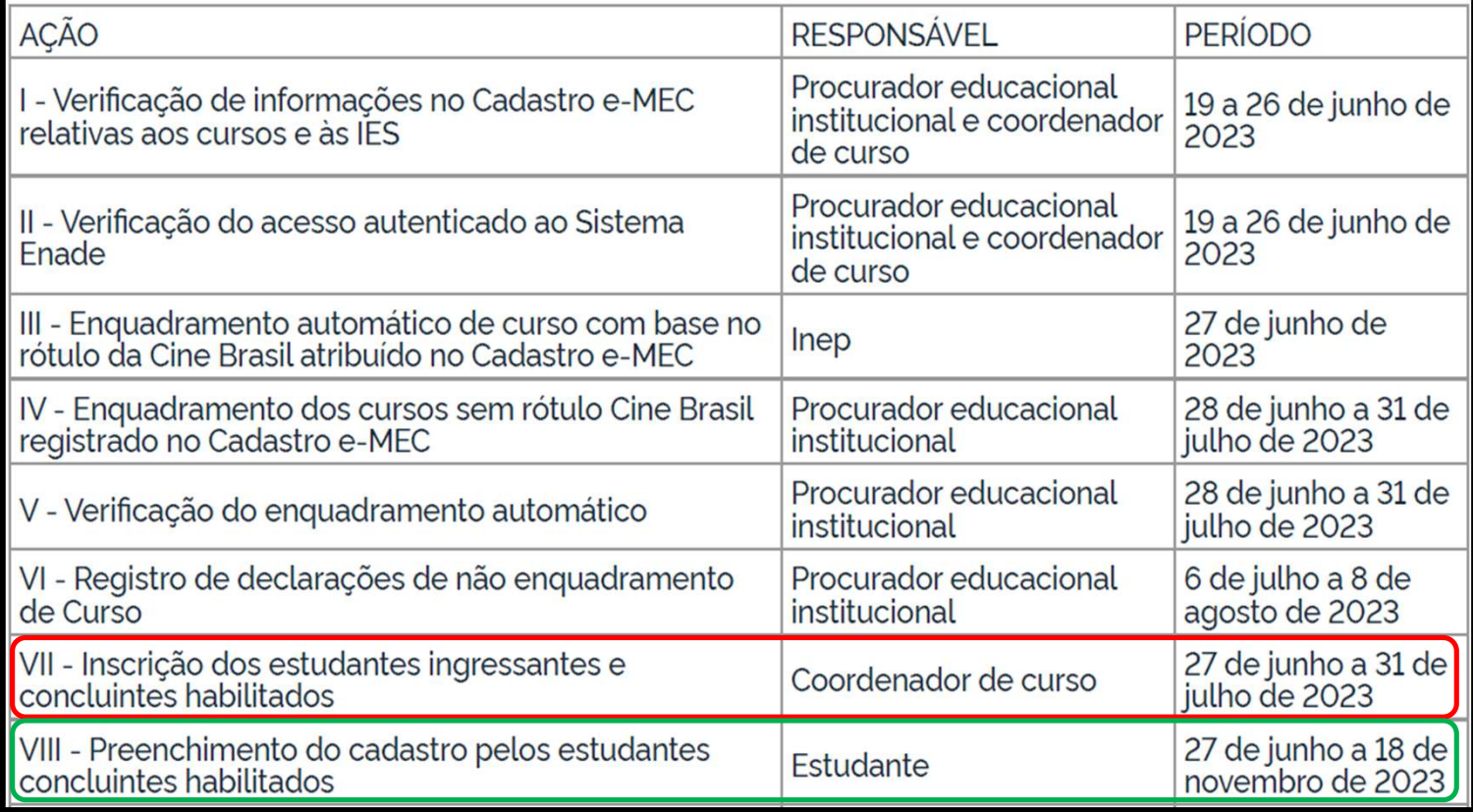

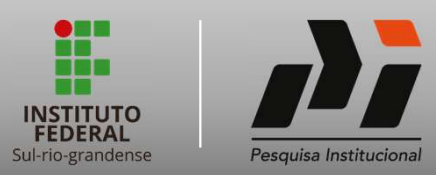

# Enade Calendário Exemplo de provas Listando alunos Inserindo no Enade

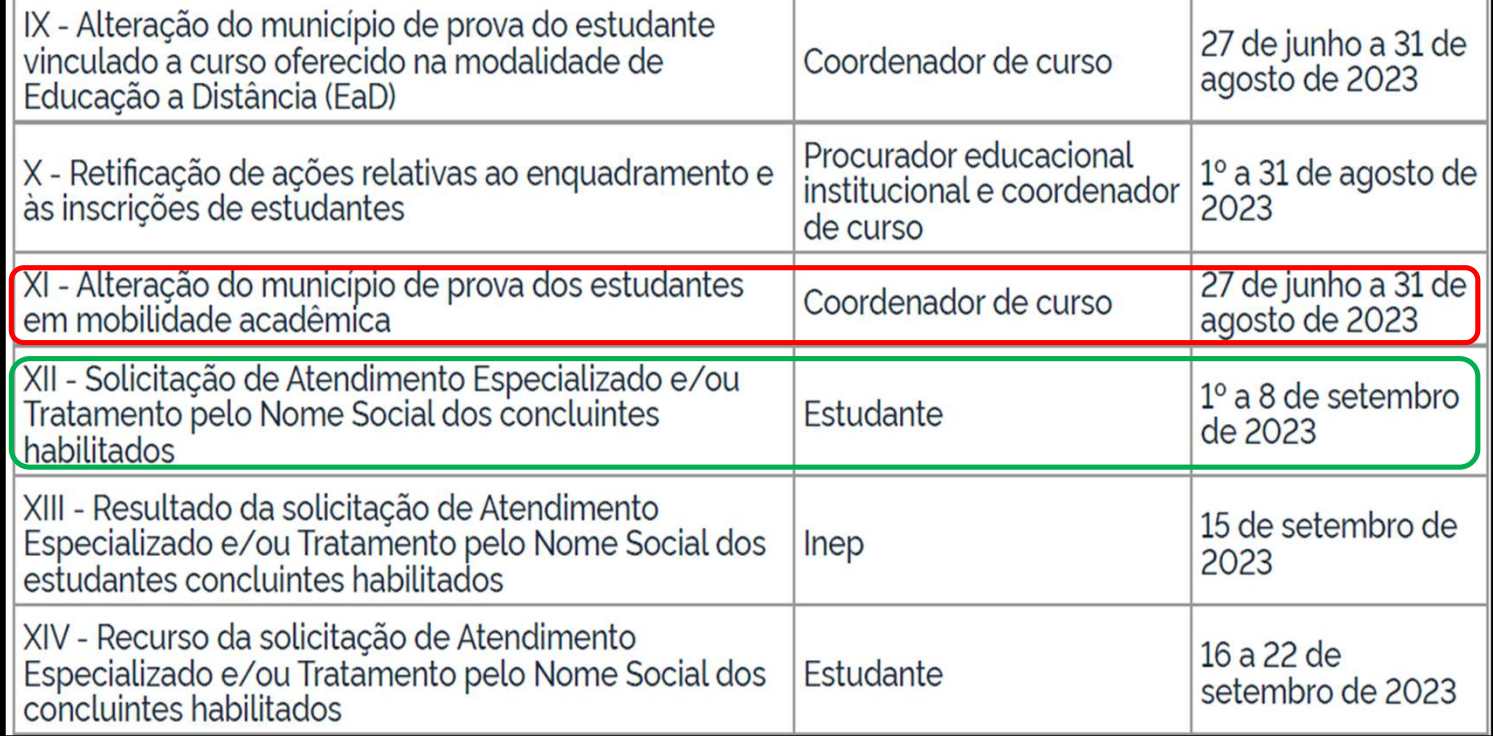

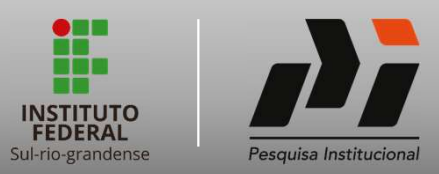

Enade Calendário Exemplo de provas Listando alunos Inserindo no Enade

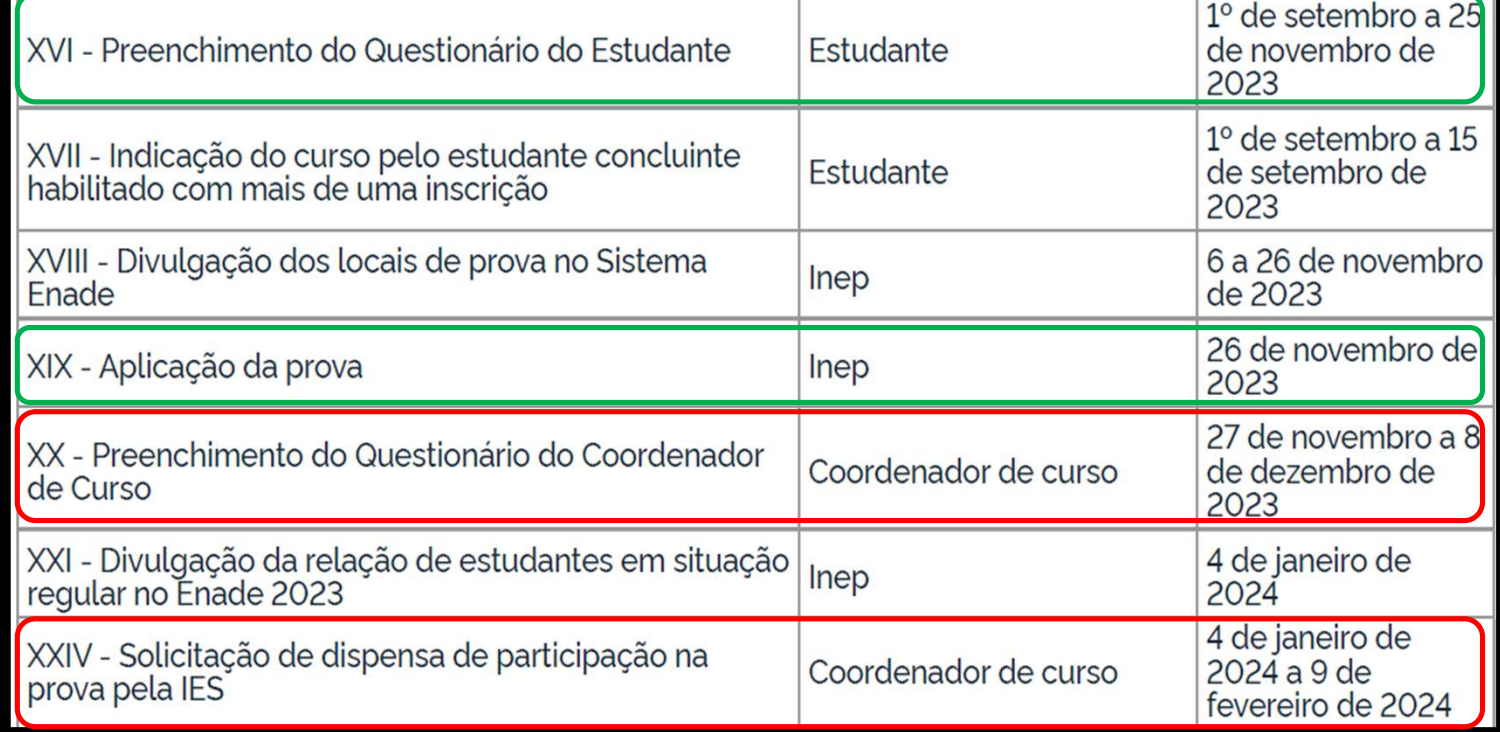

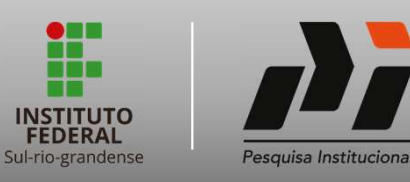

**Calendário Enade** 

# **Exemplo de provas Listando alunos**

**THE REAL PROPERTY AND IN** 

OUESTÃO DISCURSIVA 03 :

se pede nos itens a seguir

**Inserindo no Enade** 

# **THE REAL PROPERTY OF A**

# QUESTÃO DISCURSIVA 05 =

Um dos fatores que afetam o rendimento e a produtividade agrícola é a ocorrência de plantas daninhas. Elas causam danos diretos na cultura principal por meio da competição por nutrientes, água, luminosidade e espaco. Além disso, aumentam o custo de produção devido às perdas causadas pela dificuldade de colheita e pela depreciação da qualidade do produto. A aplicação de herbicidas tem ocasionado o aumento da população de plantas daninhas resistentes a esses produtos químicos, conforme figura a seguir.

enade<sub>2019</sub>

ZANDONÁ, R. R. et al. Interference periods in soybean crop as affected by emergence times of weeds. Planta Daninha, v. 36, p. 1-11, 2018 (adaptado).

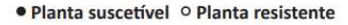

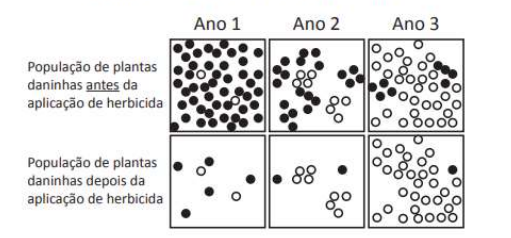

CHRISTOFFOLETI, P. J. et al. Aspectos de resistência de plantas daninhas a herbicidas. Associação Brasileira de Ação à Resistância de Plantas aos Herbicidas, 3, ed. Piracicaba, 2008 (adaptado).

Considerando o problema de resistência de plantas daninhas a herbicidas, faça o que se pede nos itens a seguir.

- a) Proponha uma ação para monitorar a frequência de plantas daninhas resistentes em áreas em que se utiliza constantemente o controle químico. (valor: 3,0 pontos)
- b) Explique a diferença entre os dois tipos de resistência que as plantas daninhas podem apresentar. (valor: 3.0 pontos)
- c) Explique como a resistência de plantas daninhas a herbicidas pode causar o aumento da contaminação do solo e da água. (valor: 4,0 pontos)

# **THE REAL PROPERTY**

# OUESTÃO DISCURSIVA 03

Um engenheiro civil elaborou o projeto de uma escada de concreto armado para uma edificação residencial. conforme desenho esquemático a seguir, utilizando a fórmula de Blondel, comumente empregada para dimensionamento de escadas na construção civil.

enade<sub>2019</sub>

**COMPONENTE ESPECÍFICO** 

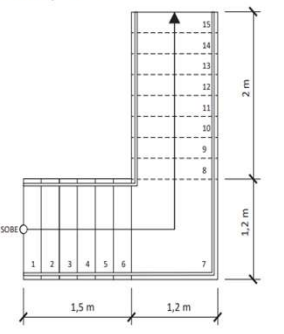

De acordo com a fórmula de Blondel: 2e + p = 63, em que e é altura do espelho, em cm, e p é largura do piso, em cm.

A partir dessas informações e considerando que a laie da edificação tenha 10 cm de espessura, responda às questões a seguir.

- a) Quantos pisos, espelhos e lances são representados no projeto? (valor: 3,0 pontos)
- b) Qual é a altura da escada nessa edificação? (valor: 3,0 pontos)
- c) Qual é o pé-direito utilizado nessa edificação? (valor: 4,0 pontos)

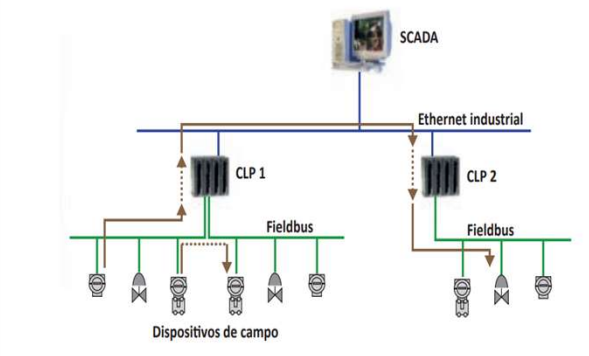

enade<sub>2019</sub>

**COMPONENTE ESPECÍFICO** 

Com base na figura, que ilustra uma arquitetura de sistema usada em ambientes industriais, faça o que

- a) Cite dois protocolos adequados para uso na camada de rede Ethernet industrial e dois protocolos adequados para uso na rede Fieldbus. (valor: 4.0 pontos)
- b) Descreva três características que diferenciam protocolos aptos para uso nas redes Ethernet industrial e Fieldbus. (valor: 3,0 pontos)
- c) Explique como o sistema SCADA tem acesso aos dados dos dispositivos ligados à rede Fieldbus. (valor: 3,0 pontos)

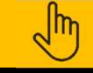

https://www.gov.br/inep/pt-br/areas-de-atuacao/avaliacao-e-exames-educacionais/enade/provas-e-gabaritos

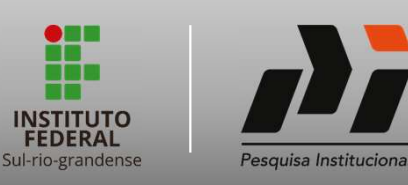

# **Enade Calendário**

# **Exemplo de provas Listando alunos**

# **Inserindo no Enade**

# enade2019

# **QUESTÃO 08**

O esgotamento profissional, conhecido como Síndrome de Burnout, foi incluído na Classificação Internacional de Doencas da Organização Mundial da Saúde (OMS). Essa síndrome, que foi incluída no capítulo de problemas associados ao emprego ou ao desemprego, foi descrita como uma síndrome resultante de um estresse crônico no trabalho não administrado com êxito e caracterizado por três elementos: sensação de esgotamento, cinismo ou sentimentos negativos relacionados a seu trabalho e eficácia profissional reduzida. A nova classificação, publicada em 2018 e aprovada durante a 72ª Assembleia Mundial da OMS, entrará em vigor no dia 1º de janeiro de 2022. A Classificação Internacional de Doencas da OMS estabelece uma linguagem comum que facilita o intercâmbio de informações entre os profissionais da área da saúde ao redor do planeta.

Disponível em: <https://noticias.uol.com.br/ultimas-noticias/afo/2019/05/27/oms-inclui-a-sindrome-de-burnout-na-lista-de-doencas.htm>. Acesso em: 06 jul. 2019 (adaptado).

Considerando as informações apresentadas, avalie as afirmações a seguir.

- I. Os programas de formação de lideranças focados na obstinação e na resistência ao erro têm sido eficazes na redução da vulnerabilidade a esse tipo de síndrome.
- II. A compreensão dos sintomas de forma isolada do contexto sociocultural dificulta o estabelecimento do chamado nexo causal entre trabalho e adoecimento.
- III. As relações de trabalho onde predominam o sentido de realização profissional tendem a reforçar elos de coesão e reconhecimento social favoráveis à saúde psíquica.
- IV. A prevalência do protocolo clínico pautado no tratamento medicamentoso é condição determinante para a superação desse problema de saúde pública.

É correto o que se afirma em

- **O** I, apenas.
- **O** II e III, apenas.
- O III e IV, apenas.
- **O** I, II e IV, apenas.
- **O** I, II, III e IV.

# enade<sub>2019</sub>

# QUESTÃO 05

**THE REAL PROPERTY** 

O Supremo Tribunal Federal definiu, em 2009, os critérios para o reconhecimento de determinada terra como território indígena, sendo eles: o marco da tradicionalidade da ocupação; o marco temporal da ocupação: o marco da concreta abrangência e finalidade prática da ocupação tradicional; e, por fim, o marco da proporcionalidade, que consiste na aplicação do princípio da proporcionalidade em matéria indígena. De acordo com o marco da tradicionalidade da ocupação, para que uma terra indígena possa ser considerada tradicional, as comunidades indígenas devem demonstrar o caráter de perdurabilidade de sua relação com a terra, caráter este demonstrado em sentido de continuidade etnográfica.

Disponível em: <https://doi.org/10.12957/publicum.2018.37271>. Acesso em: 27 set. 2019 (adaptado).

Com base nas imagens e informações acerca dos referidos marcos para o reconhecimento de determinada terra como indígena, avalie as afirmações a seguir.

- I. A tradicionalidade é um elemento fundamental para a perpetuação dos vínculos territoriais das populações indígenas, já que remete ao caráter estático de seus modos de vida.
- II. Os marcos de reconhecimento da ocupação viabilizam o alcance do direito de utilização das terras em diferentes tipos de atividades produtivas por parte das comunidades indígenas.
- III. O critério de ocupação tradicional considera que a terra indígena proporciona elementos materiais e simbólicos essenciais à transmissão dos legados culturais entre gerações.
- IV. O reconhecimento de terras ancestrais integra-se à lógica da homogeneidade cultural, já que esta medida valoriza a cultura e a participação dos povos indígenas como elementos do amálgama cultural brasileiro

É correto apenas o que se afirma em

- $Q$  le III.
- $Q$  le IV.
- $Q$  lielli.
- $QI, IIEIV.$
- $Q$  II, III e IV

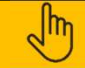

https://www.gov.br/inep/pt-br/areas-de-atuacao/avaliacao-e-exames-educacionais/enade/provas-e-gabaritos

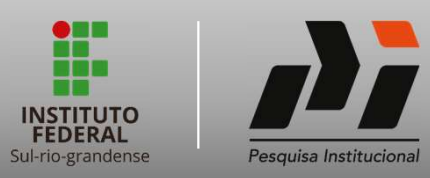

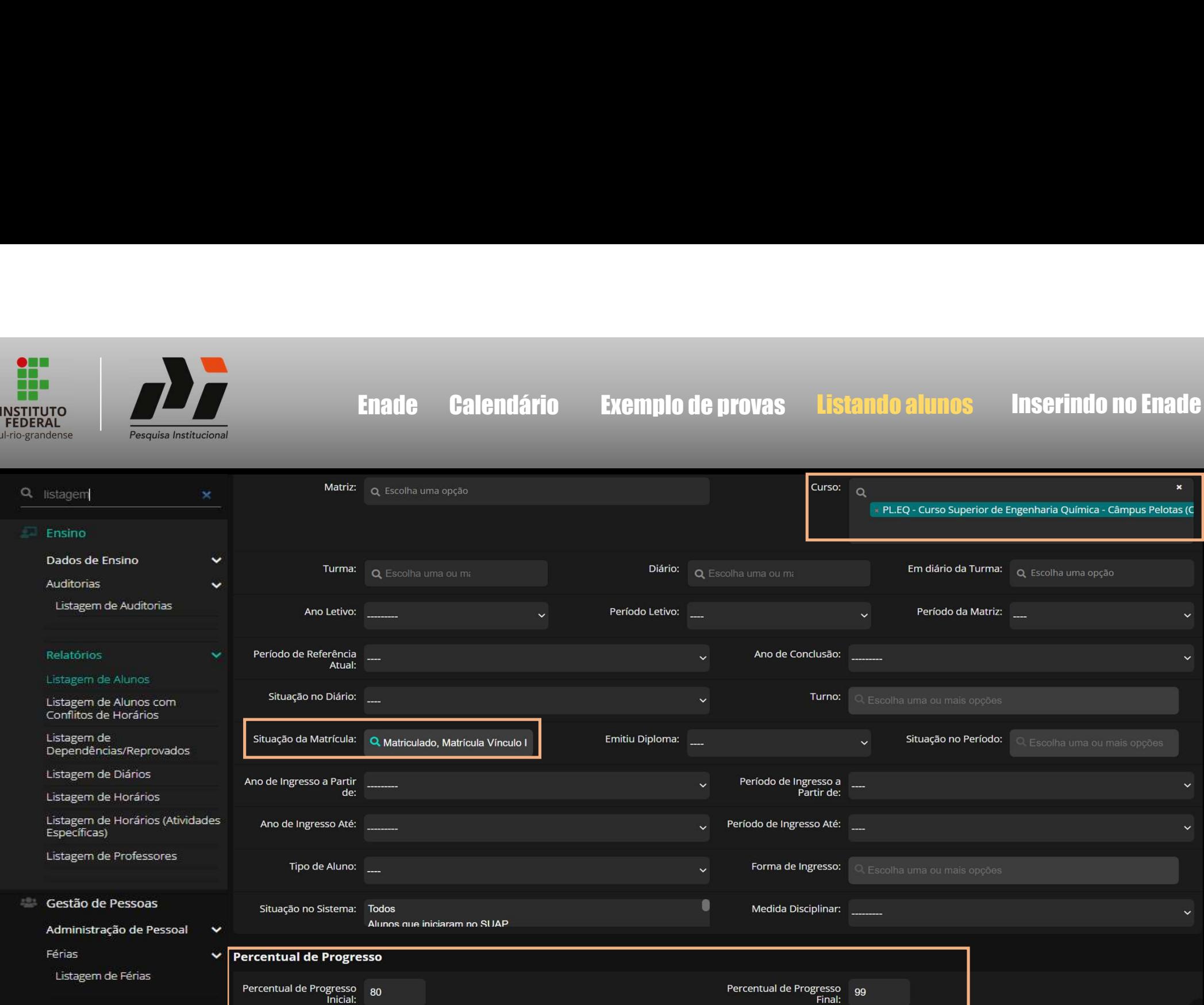

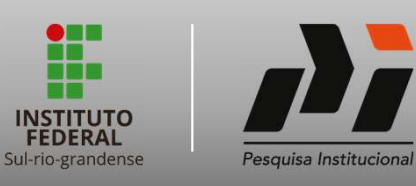

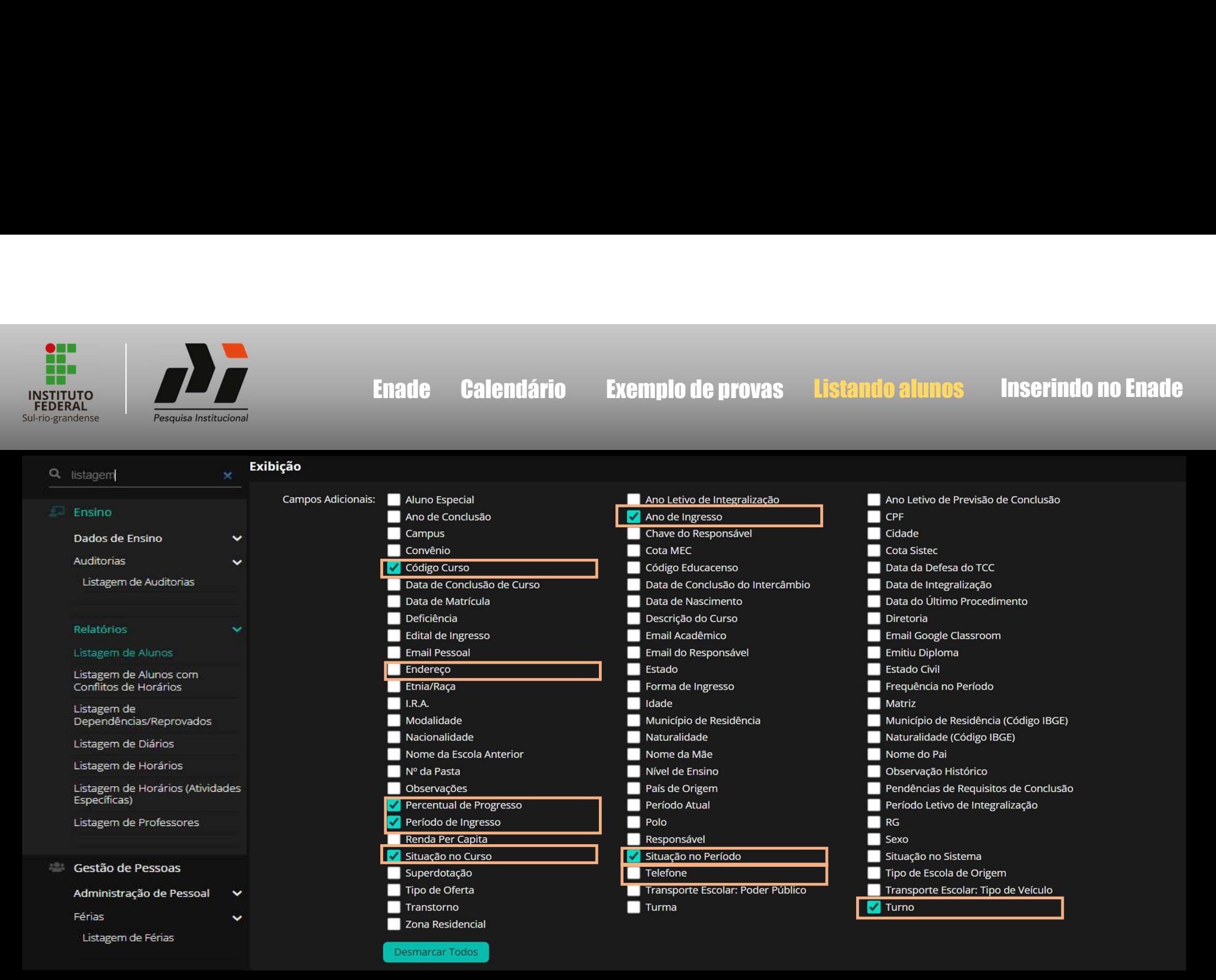

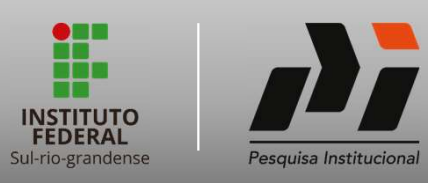

Q listagem

Enade Calendário Exemplo de provas <mark>Listando alunos</mark> Inserindo no Enade<br>Alunos

ä,

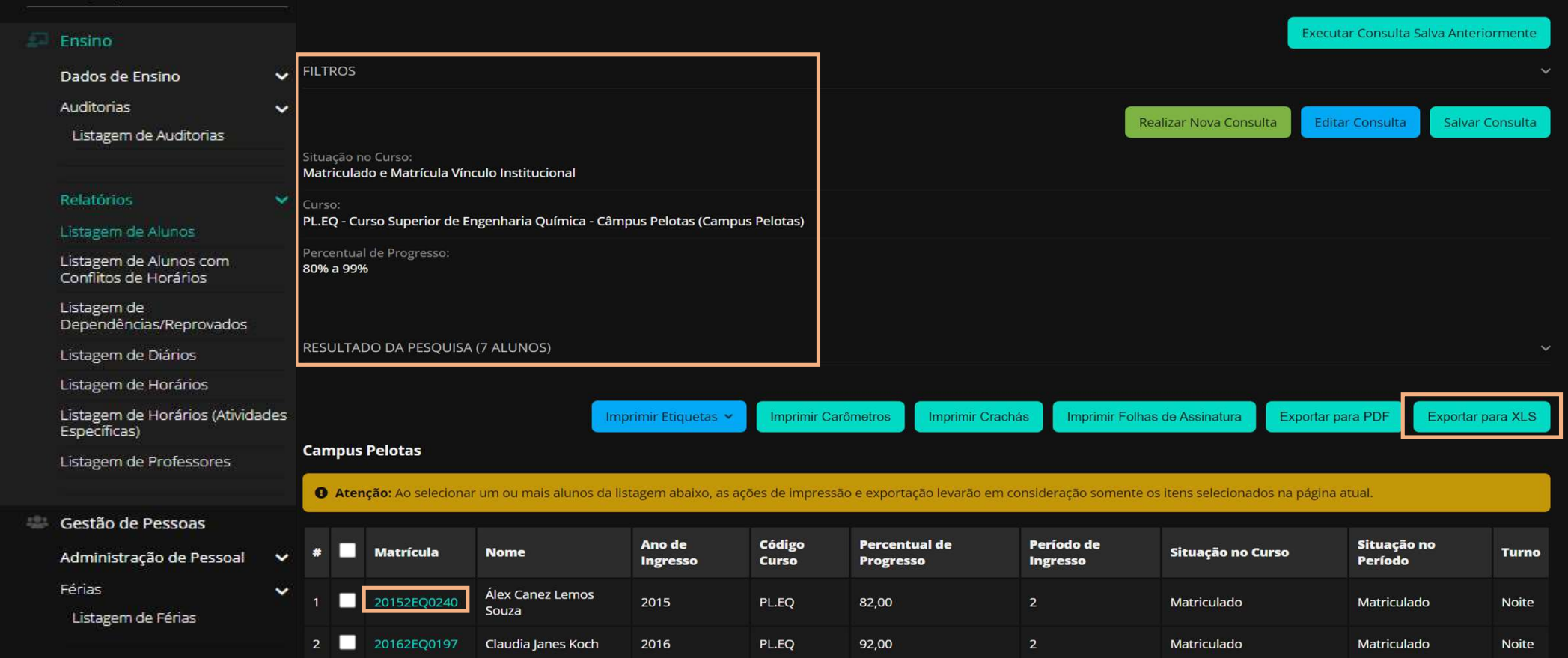

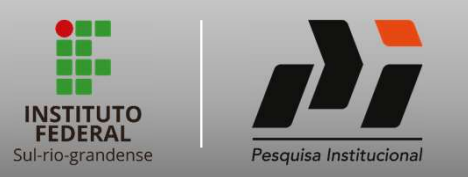

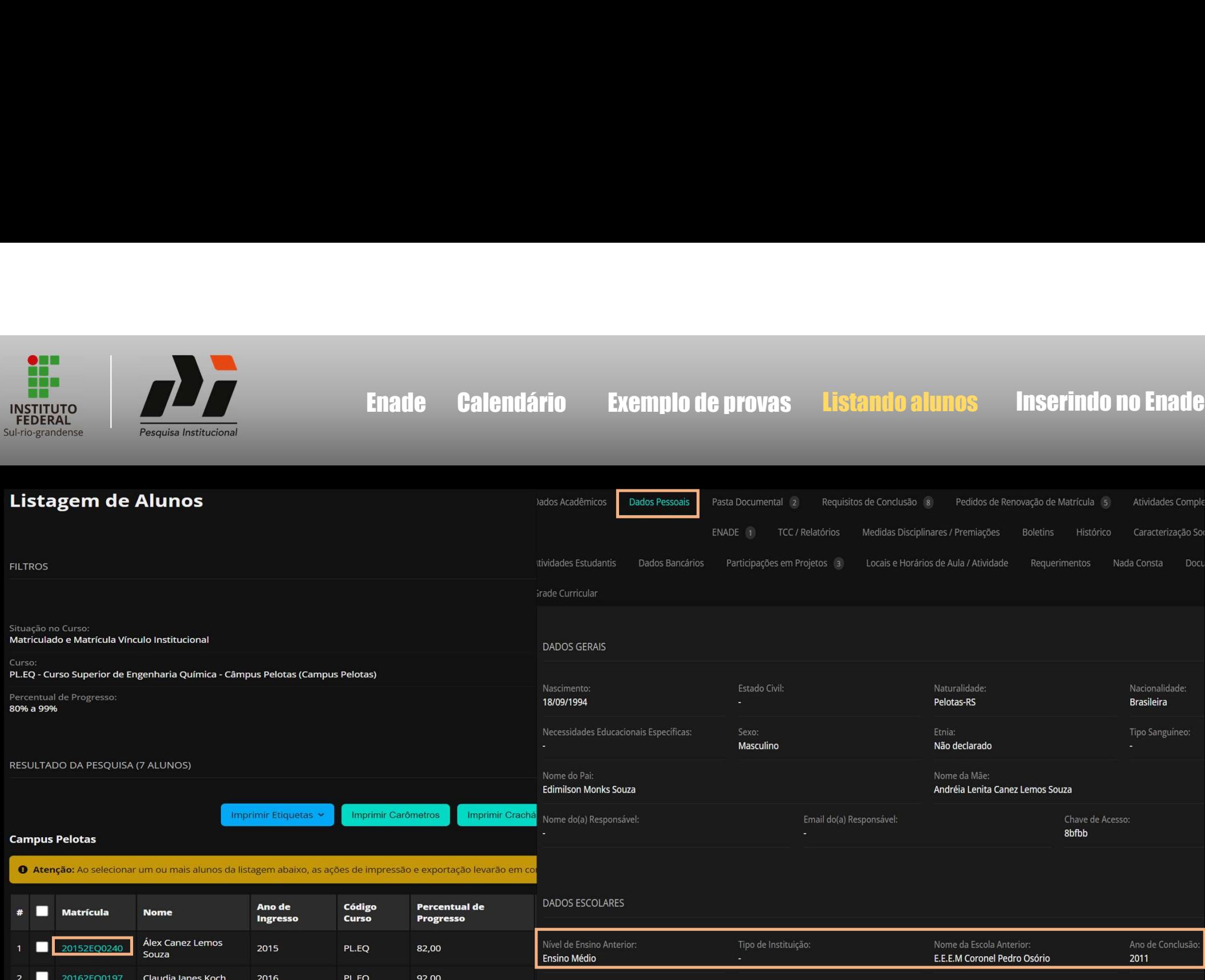

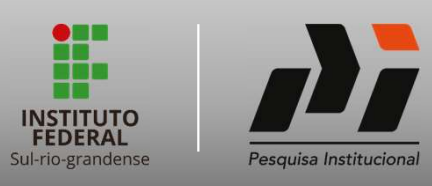

Enade Calendário Exemplo de provas Listando alunos <mark>Inserindo no Enade</mark><br>Enade Calendário Exemplo de provas Listando alunos <mark>Inserindo no Enade</mark>

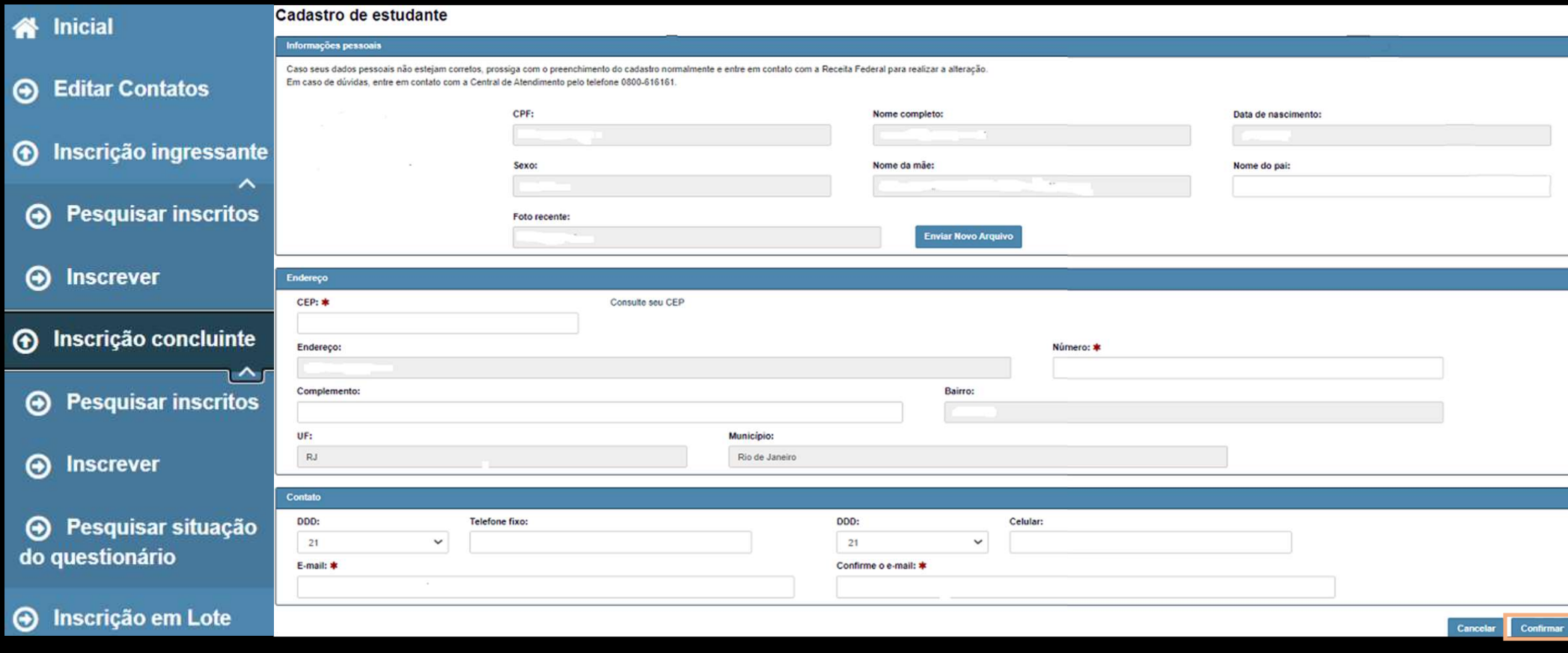

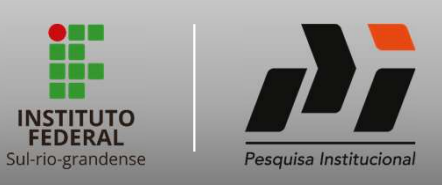

Enade Calendário Exemplo de provas Listando alunos <mark>Inserindo no Enade</mark><br>Enade Calendário Exemplo de provas Listando alunos <mark>Inserindo no Enade</mark>

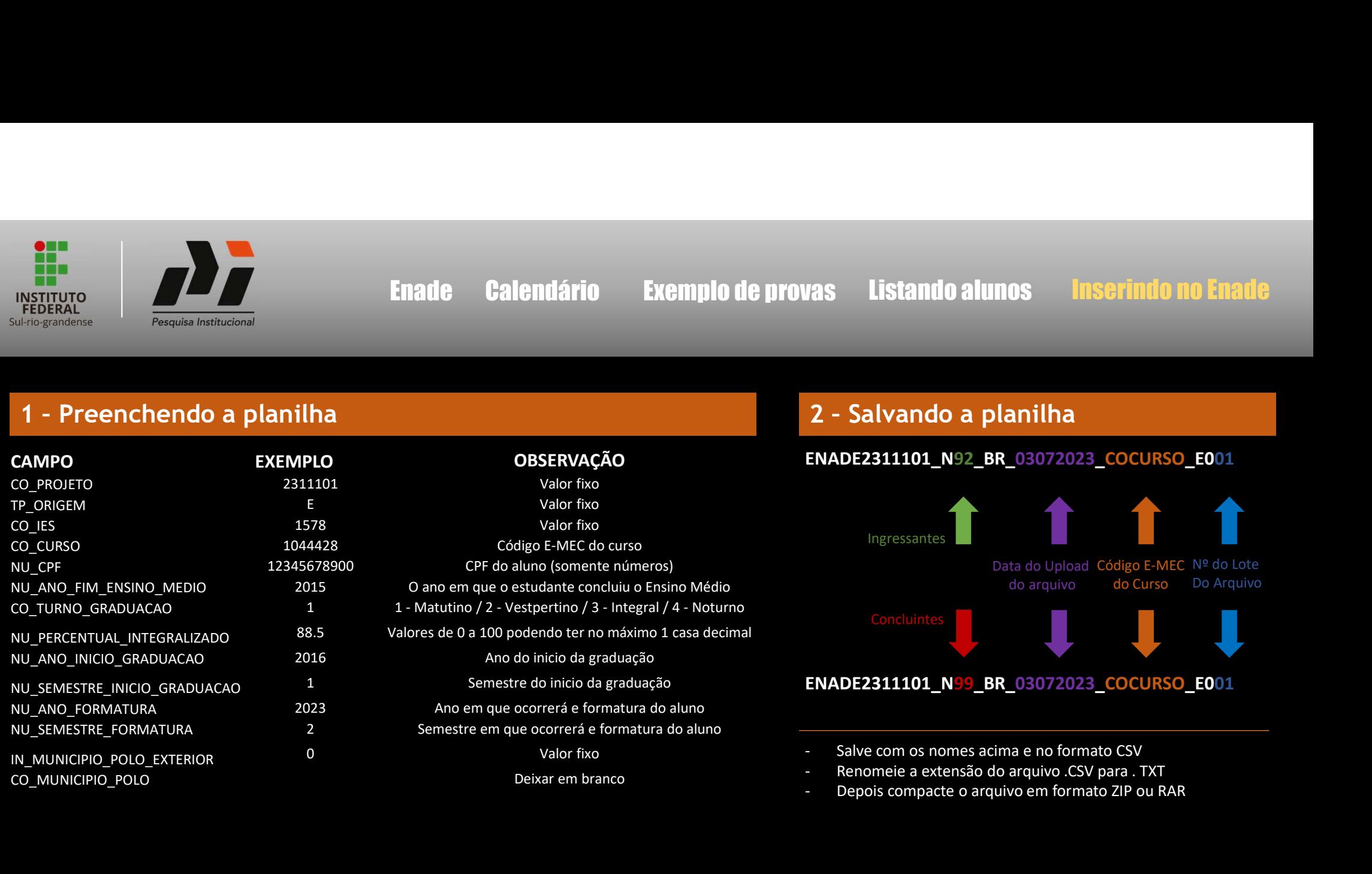

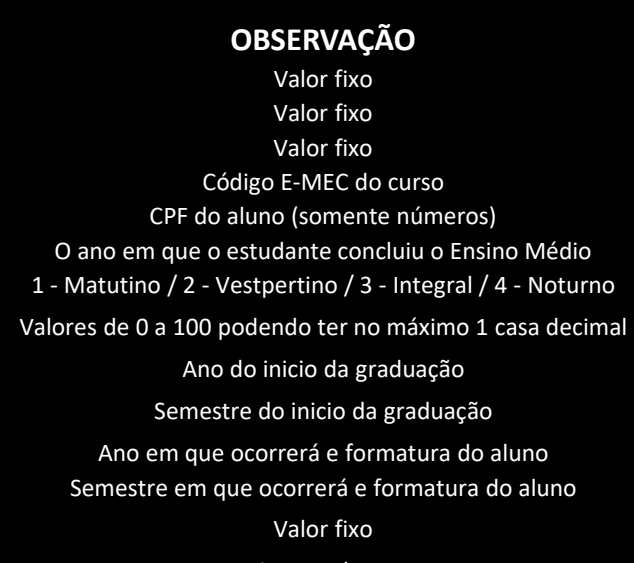

# ENADE2311101\_N92\_BR\_03072023\_COCURSO\_E001

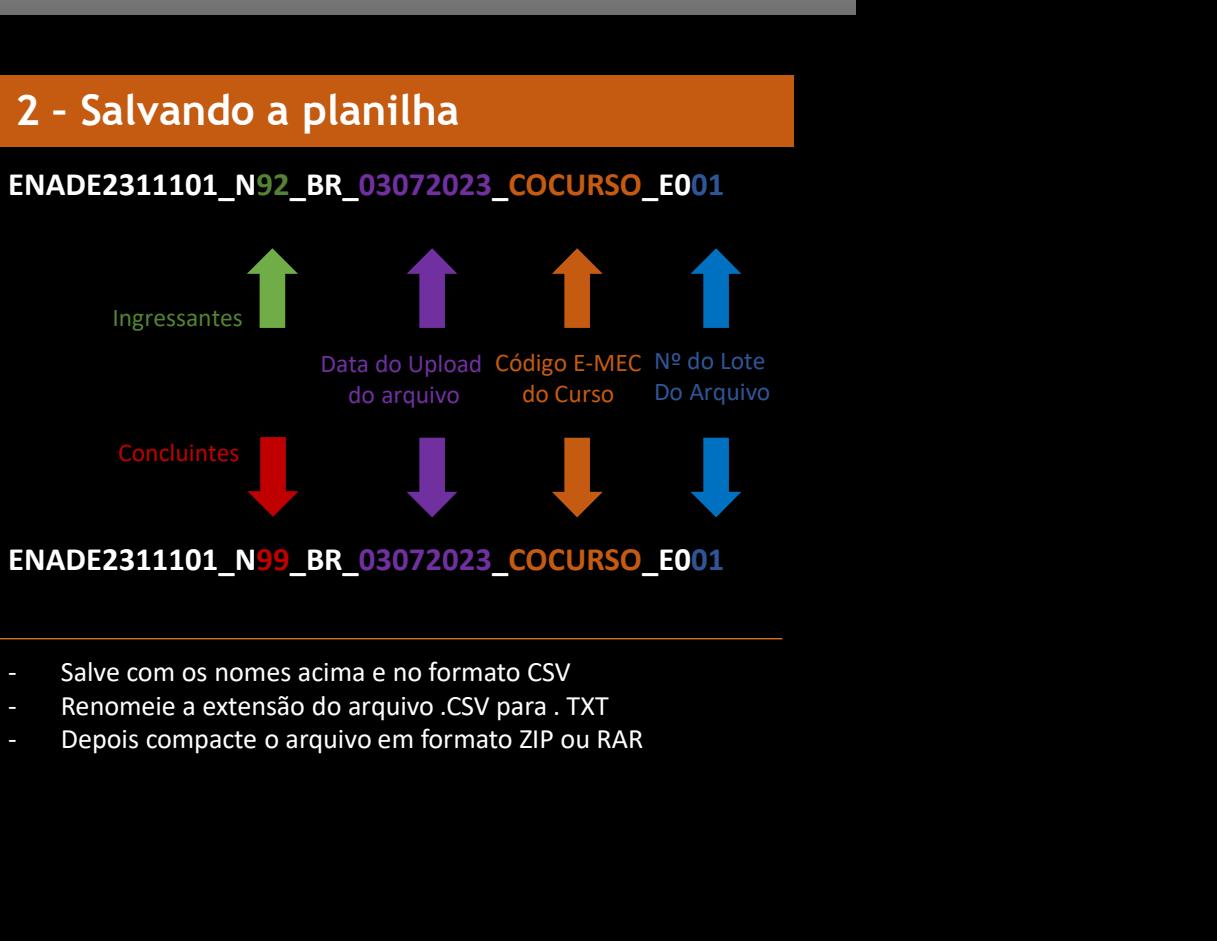

- 
- Deixar em branco **COLO EXECONOM ENTINGUARY ENCORCIPIO EN EL ENCORCIPIO EN EL EL ENCORCIPIO EN EL EL EL EL EL E**<br>Depois compacte o arquivo em formato ZIP ou RAR
	-

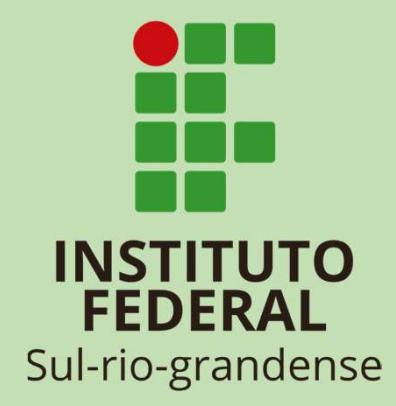

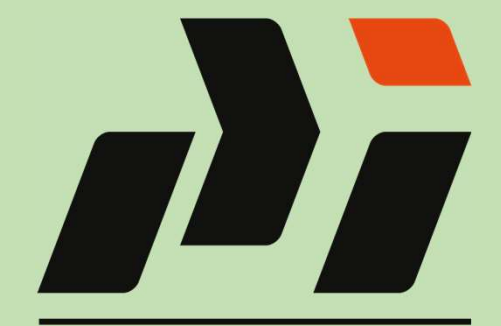

Pesquisa Institucional